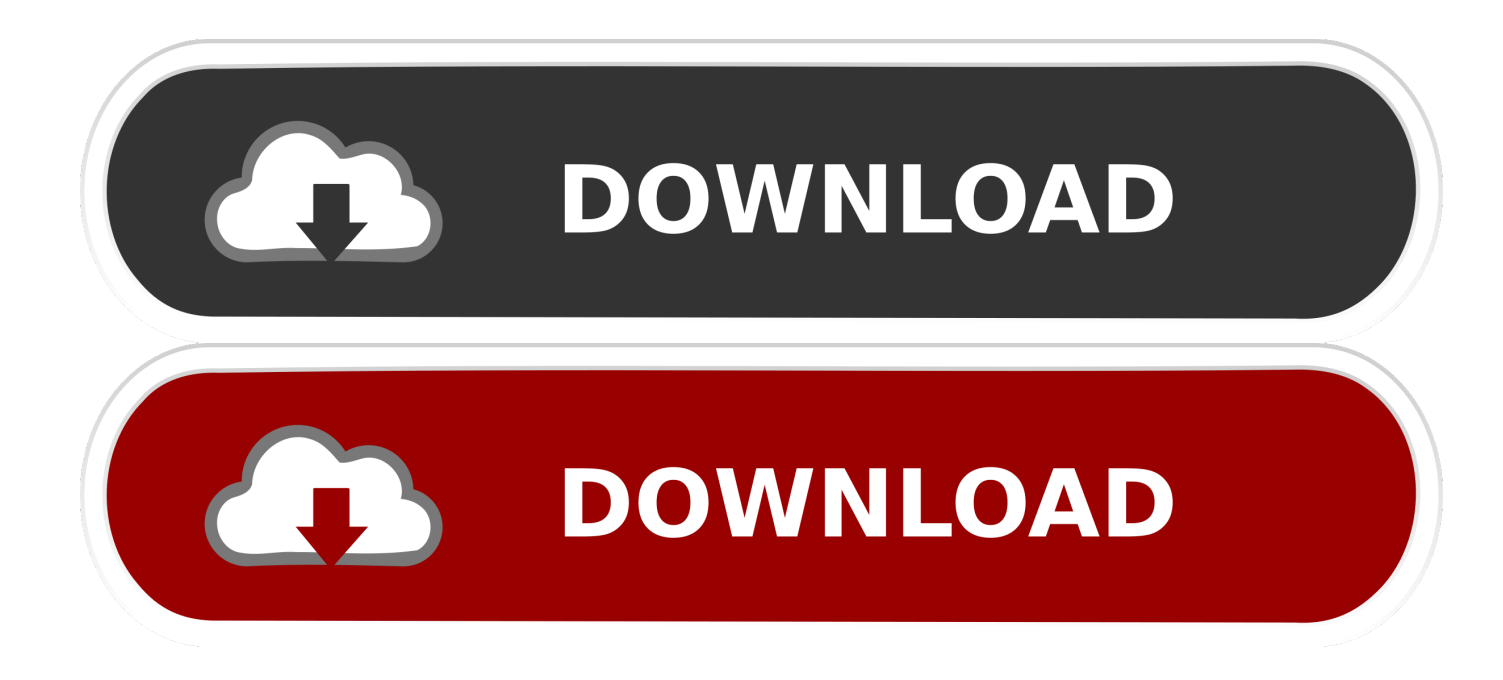

[Bamboo Fun Model Cth-661 Driver For Mac](https://geags.com/1tpzn6)

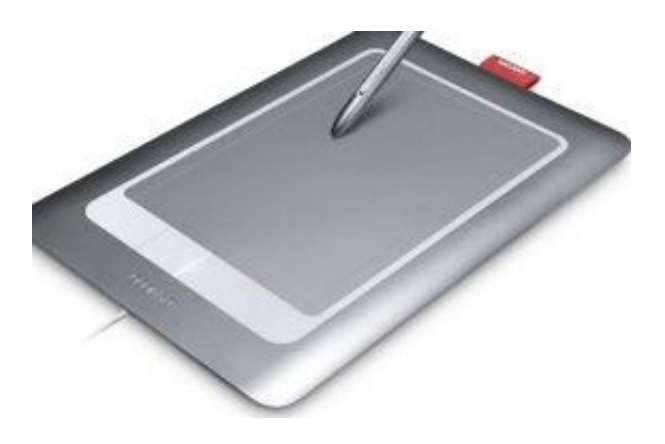

[Bamboo Fun Model Cth-661 Driver For Mac](https://geags.com/1tpzn6)

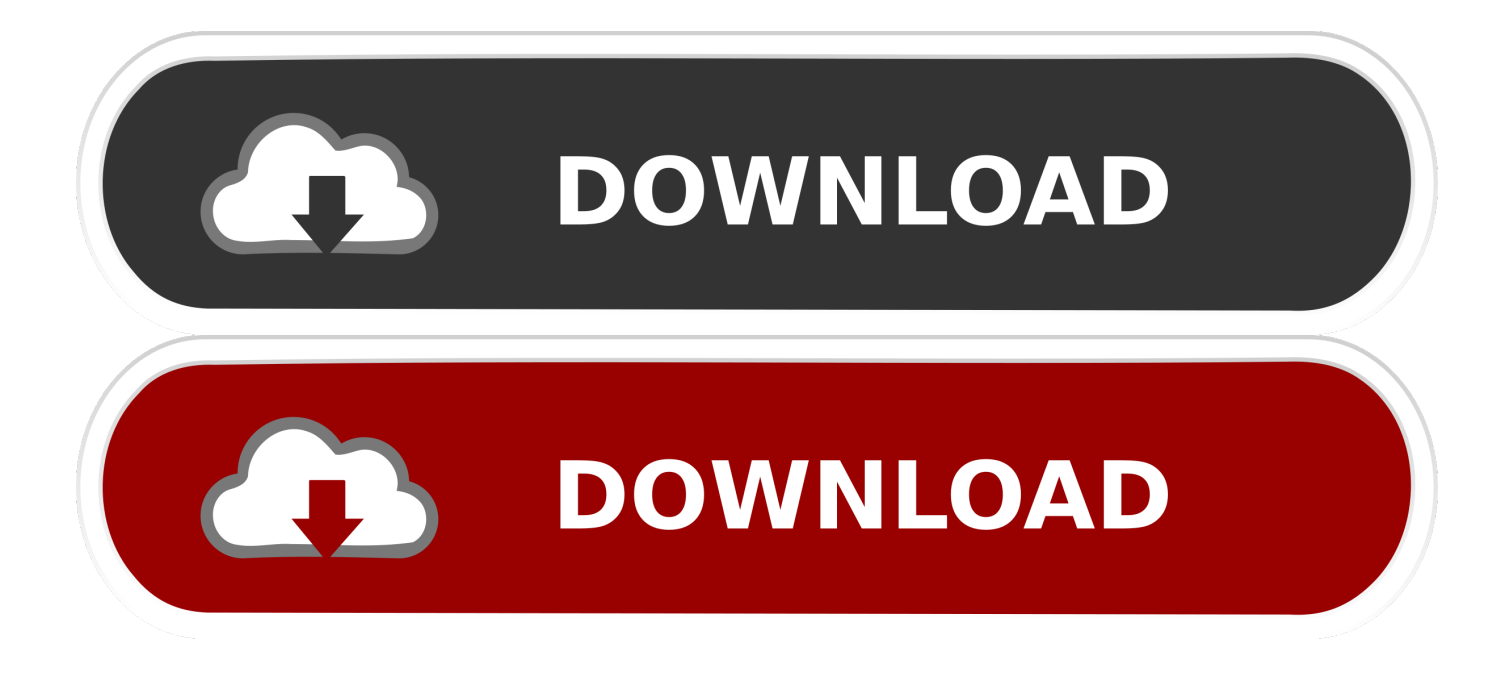

It previously wasn't officially possible to send or receive WhatsApp messages from your desktop, be it on Mac or Windows, but on 10 May 2016, WhatsApp announced its new desktop app.. Includes original packaging, tablet, pen, mouse, USB cord, guide and driver disc.

- 1. wacom bamboo model cth-470 driver download
- 2. bamboo model cth-470 driver

Wacom Bamboo Fun Tablet CTH-461/S Free Shipping Wacom bamboo fun tablet Connects via usb.. Category Archives: APPLE Whatsapp for MACBOOK AIR and Pro But first remember that Whatsapp cannot be used simultaneously on the iPhone and the MAC! One, must first disable the one or the other.

## **wacom bamboo model cth-470 driver download**

wacom bamboo model cth-470 driver download, wacom bamboo model mte 450a driver, bamboo model cth-470 driver [Counter](https://grananreuser.substack.com/p/counter-strike-global-offensive-free) [Strike: Global Offensive free download for windows 10 pro 64bit current version](https://grananreuser.substack.com/p/counter-strike-global-offensive-free)

Got everything prepared for working Oops, your Wacom pen stops working Whatsapp for apple mac pro free.. WhatsApp, the popular messaging application has finally made its debut with the first native desktop client for Mac operating system, bringing users to yet another wide-ranging multi-platform solution that will contend with Apple's own Messages product.. 2) When your tablet is safely removed, reboot your Windows 10 3) Reconnect your Wacom tablet with your computer again. [Zard Single](http://swercourland.yolasite.com/resources/Zard-Single-Collection-20th-Anniversary-Rar-Files.pdf) [Collection 20th Anniversary Rar Files](http://swercourland.yolasite.com/resources/Zard-Single-Collection-20th-Anniversary-Rar-Files.pdf)

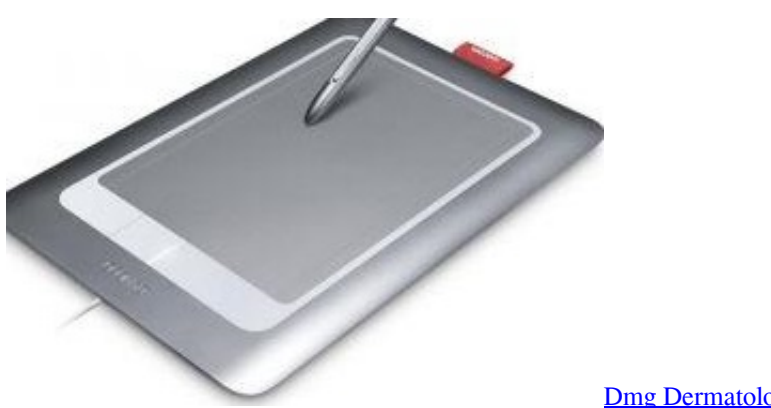

[Dmg Dermatology Wheaton Md](https://llisocamul.localinfo.jp/posts/14995444)

## **bamboo model cth-470 driver**

## [Wineskin Wineskin For Mac](http://dayculforkbi.blo.gg/2021/february/wineskin-wineskin-for-mac.html)

 Manually — To install the latest Wacom pen driver, you can choose to download the driver from.. Install latest Wacom pen driver for your Windows 10 Your Wacom pen cannot work issue is probably due to an old, corrupted or missing Wacom pen driver. [Alien Skin Exposure 6 download free for windows 10 pro last version](http://meoraturni.unblog.fr/2021/02/27/link-alien-skin-exposure-6-download-free-for-windows-10-pro-last-version/)

## [Adobe Flash Player For Mac Dmg](https://quemaphchekett.substack.com/p/adobe-flash-player-for-mac-dmg)

You can easily fix it through updating the Wacom pen driver on your Windows You can update your Wacom pen drivers either

manually or automatically.. Tor games for mac Go with this small guide to save your Wacom pen to life again.. See if your Wacom pen could work now Wacom Bamboo CTH661 Driver Download Download Wacom Bamboo CTH661 Driver For Windows 10/8/7 And Mac Digital drawing And Graphics tablet Free.. We wil be showing you how to fix Wacom pen not working on your Windows 10 step by step.. Whatsapp for MACBOOK AIR and Pro Whatsapp has amazed a staggering amount of users worldwide, and recently received numerous questions regarding its installation on MAC computers (especially for the Air and Pro version).. • • • Method 1 Reconnect your Wacom tablet with Windows 10 1) Remove your Wacom tablet from your computer.. And install whatsapp on your Apple Watch Or, how to transfer whatsapp to your Apple Watch if you already have it installed on your iphone. 34bbb28f04 [adt download for mac](https://best-mac-apps-for-tracking-anxiety.simplecast.com/episodes/adt-download-for-mac)

34bbb28f04

[How To Use Fluxion On Windows](http://glycheisdal.yolasite.com/resources/How-To-Use-Fluxion-On-Windows.pdf)